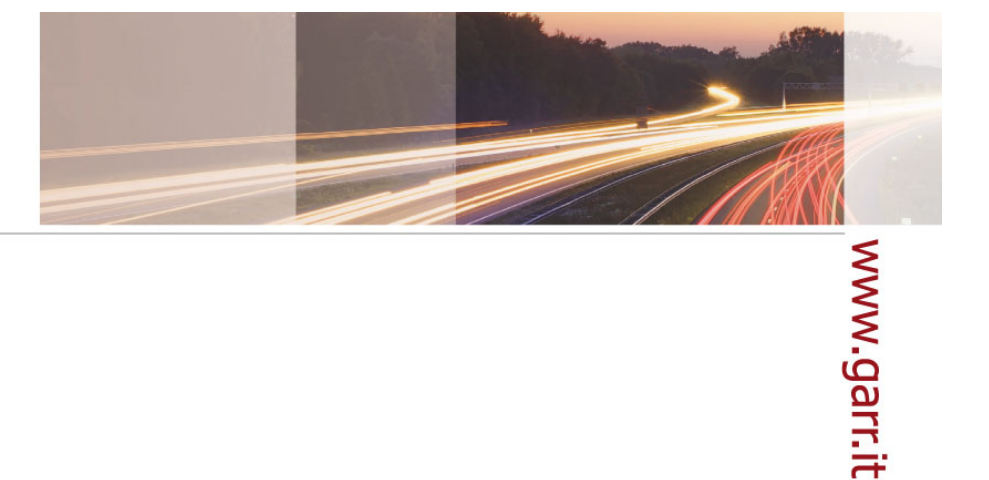

#### **GARR**

The Italian Academic & Research Network

### Resource Registry dove-come-quando

Simona Venuti

Convegno IDEM, Palermo, 04.04.2014

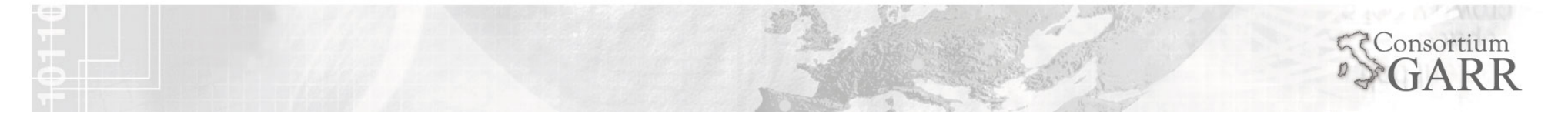

- Inserimento metadati «in autonomia»
- Controllo compatibilita' con template
- **EXTERGE Inserimento in TEST Federation**
- Richiesta eventuali modifiche
- **Modifiche dei metadati «in tempo reale»**
- Verifica e inserimento in Federazione IDEM

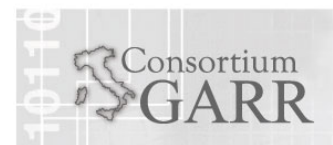

 $\overline{\phantom{a}}$ 

www.garr.it

## **IDEM Resource Registry**

# https://registry.idem.garr.it

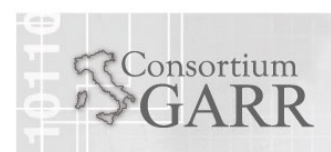

Simona Venuti Convegno IDEM, Palermo, 04.04.2014

#### Come 1/2

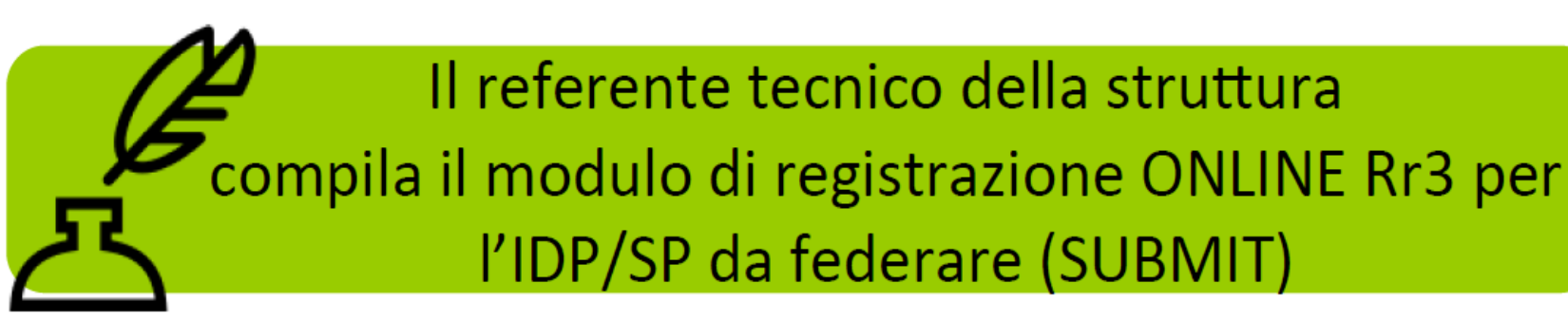

www.garr.it

4

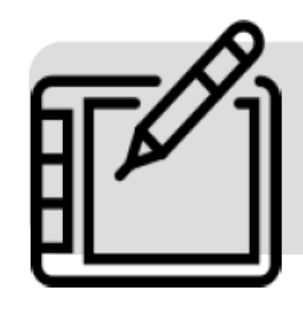

"Approvazione" della richiesta da parte del servizio IDEM

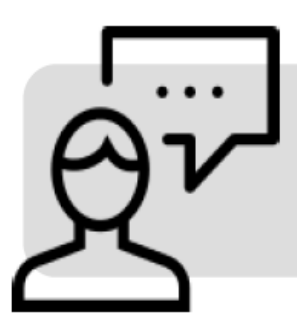

Il servizio IDEM comunica al referente della struttura l'abilitazione RW in RR3

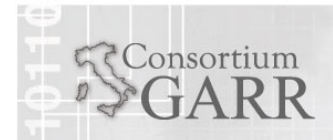

Simona Venuti Convegno IDEM, Palermo, 04.04.2014

#### Come 2/2

Il referente esegue il login su RR3 Per eventuali modifiche sui metadati dell'entita' da federare con l'autorizzazione in scrittura concessa

Il servizio IDEM verifica i dati inseriti dal responsabile e valida la richiesta di adesione

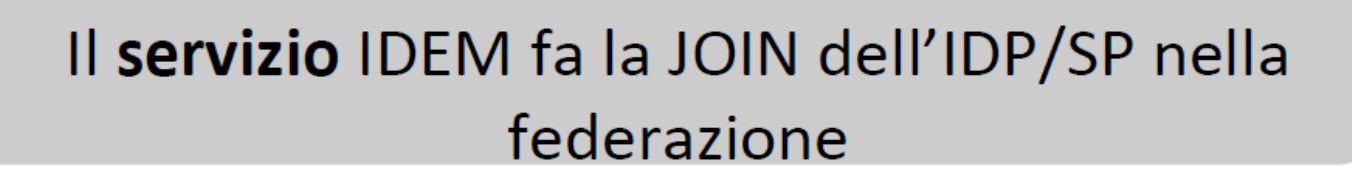

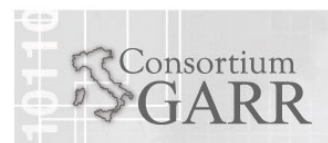

Simona Venuti Convegno IDEM, Palermo, 04.04.2014

- Step 1: installazione e configurazione server
- **Step 2: inserimento RR3 in Federazione IDEM**
- Step 3: test da parte del servizio

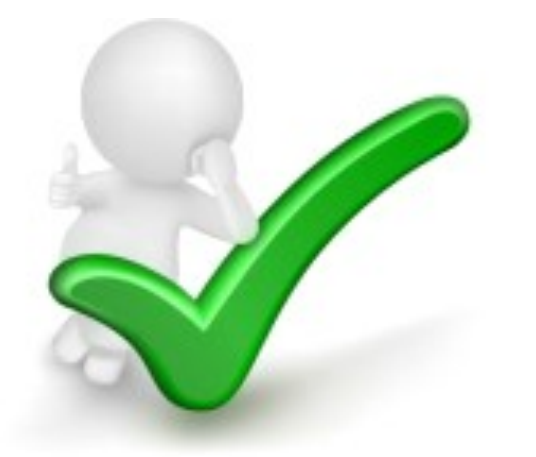

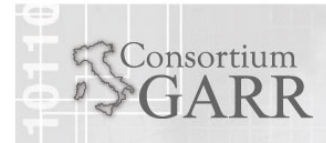

www.garr.it

### Quando 2/2

- Sperimentazione del «giro» con entita' «vere» (Cercasi volontari!) – reminder: adeguamento
- Configurazione validatore automatico
	- dei metadati
	- **E** eduGAIN Validator
	- **MDA Velidator**
	- Controlli manuali aggiuntivi
- **Firma metadati?**

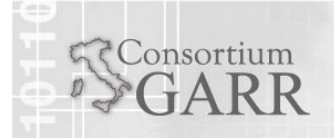

#### MODIFICA CERTIFICATO FIRMA METADATI

**IL 14 APRILE 2014 SCADE IL CERTIFICATO DEL METADATA SIGNER!!!** Non funzionera' piu' niente! Istruzioni e configurazioni su: https://www.idem.garr.it/informazioni-tecniche/ 451-modifiche-nella-gestione-dei-metadati-idem

onsortium

Simona Venuti Convegno IDEM, Palermo, 04.04.2014

8

www.garr.it

#### ADEGUAMENTO IDEM METADATA PROFILE

## **TUTTE LE ENTITA' DELLA FEDERAZIONE SONO TENUTE AD** ADEGUARSI AL NUOVO IDEM **METADATA PROFILE** Entro il 31 Maggio 2014! Istruzioni:

https://www.idem.garr.it/it/documenti/doc\_download/ 263-idem-metadata-profile-v1-0-ita-eng

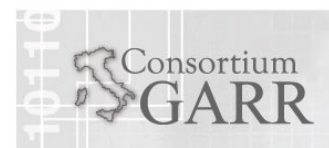

Simona Venuti Convegno IDEM, Palermo, 04.04.2014

9

www.garr.it

#### ADEGUAMENTO IDEM METADATA PROFILE

10

# **Template per SP:**

https://www.idem.garr.it/it/documenti/doc\_download/256sp-metadata-template

# **Template per IdP:**

https://www.idem.garr.it/it/documenti/doc\_download/257idp-metadata-template

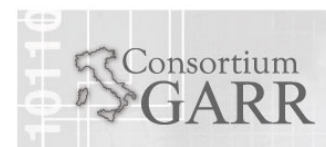

Simona Venuti Convegno IDEM, Palermo, 04.04.2014